## **Схема mob\_remark**

Материал из xrWiki

Ремарковая схема для монстров.

- **state = …**
	- Специфическое состояние данного конкретного монстра (для кровососов невидимость).
- $\bullet$  **dialog** cond = { $\{+info, =func, -info, !func\}$ Условия для открытия окна диалога.
- **anim = …** Анимации монстра, перечисляются через запятую.
- **anim.head = …** Анимации головы монстра, перечисляются через запятую.
- **tip = …** Какой значок подсветится при наведении на него курсора.
- **snd = …** Какой звук издаёт.
- **time = …**

Время проигрывания анимаций, используется только для отладки.

Источник — [«https://xray-engine.org/index.php?title=Схема\\_mob\\_remark&oldid=752»](https://xray-engine.org/index.php?title=Схема_mob_remark&oldid=752)

[Категория:](http://xray-engine.org/index.php?title=%D0%A1%D0%BB%D1%83%D0%B6%D0%B5%D0%B1%D0%BD%D0%B0%D1%8F:%D0%9A%D0%B0%D1%82%D0%B5%D0%B3%D0%BE%D1%80%D0%B8%D0%B8)

[Схемы логики монстров](http://xray-engine.org/index.php?title=%D0%9A%D0%B0%D1%82%D0%B5%D0%B3%D0%BE%D1%80%D0%B8%D1%8F:%D0%A1%D1%85%D0%B5%D0%BC%D1%8B_%D0%BB%D0%BE%D0%B3%D0%B8%D0%BA%D0%B8_%D0%BC%D0%BE%D0%BD%D1%81%D1%82%D1%80%D0%BE%D0%B2)

- $\blacksquare$  Страница изменена 17 марта 2018 в 02:46.
- К этой странице обращались 2030 раз.
- Содержимое доступно по лицензии [GNU Free Documentation License 1.3 или более поздняя](http://xray-engine.org/index.php?title=License) (если не указано иное).

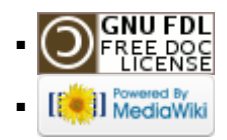